## **Medienkompetenzraster Robinson-Schule, 65795 Hattersheim**

Das nachfolgende Kompetenzraster orientiert sich an dem Kompetenzraster, das von IT-Beauftragten und Fachberatern für Medienbildung (Grund- und Förderschulen) im Schulamtsbezirk Wiesbaden und dem Rheingau - Taunus - Kreis entwickelt und in Zusammenarbeit mit dem "Netzwerk Medienbildung an Grundschulen und Förderschulen - Medienarbeit konkret" an der Hessischen Lehrkräfteakademie weiterentwickelt wurde.

Es gibt einen Überblick über die verschiedenen Dimensionen der Medienkompetenz. Grundlage bildet der Medienpass NRW, der die Medienkompetenz in sechs Dimensionen untergliedert<sup>1</sup> und das Strategiepapier der Kultusministerkonferenz "Bildung in der digitalen Welt"<sup>2</sup> (Dezember 2016) mit den folgenden sechs Kompetenzbereichen:

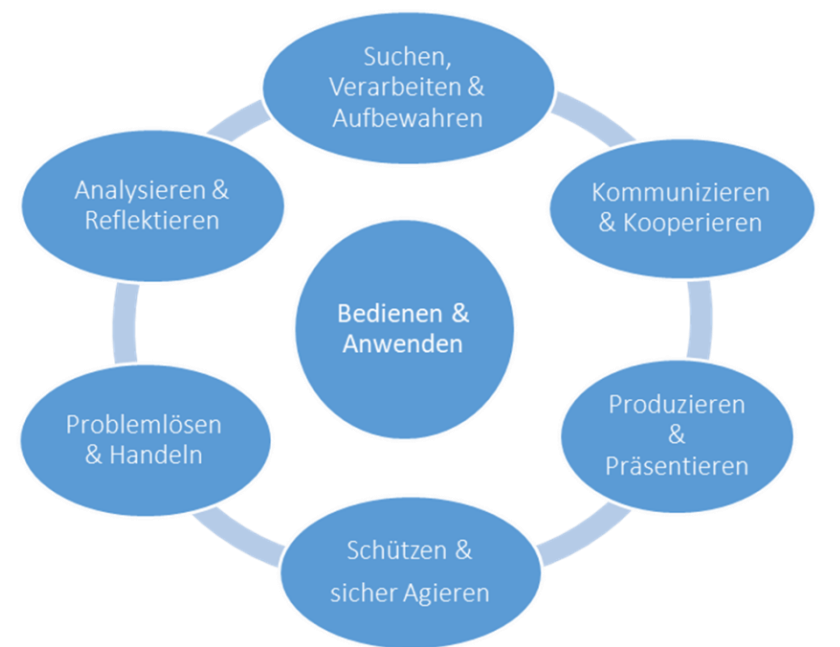

 $\overline{a}$ 

<sup>1</sup> siehe [http://www.medienpass.nrw.de](http://www.medienpass.nrw.de/)

<sup>(</sup>Zugriff am 15.03.2014)

<sup>&</sup>lt;sup>2</sup> siehe [http://www.kmk.org/fileadmin/dateien/pdf/PresseundAktuelles/2016/Bildung digitale Welt Webversion.pdf](http://www.kmk.org/fileadmin/dateien/pdf/PresseundAktuelles/2016/Bildung%20digitale%20Welt%20Webversion.pdf) (Zugriff am 23.02.2017)

## **1. Medienkompetenzraster**

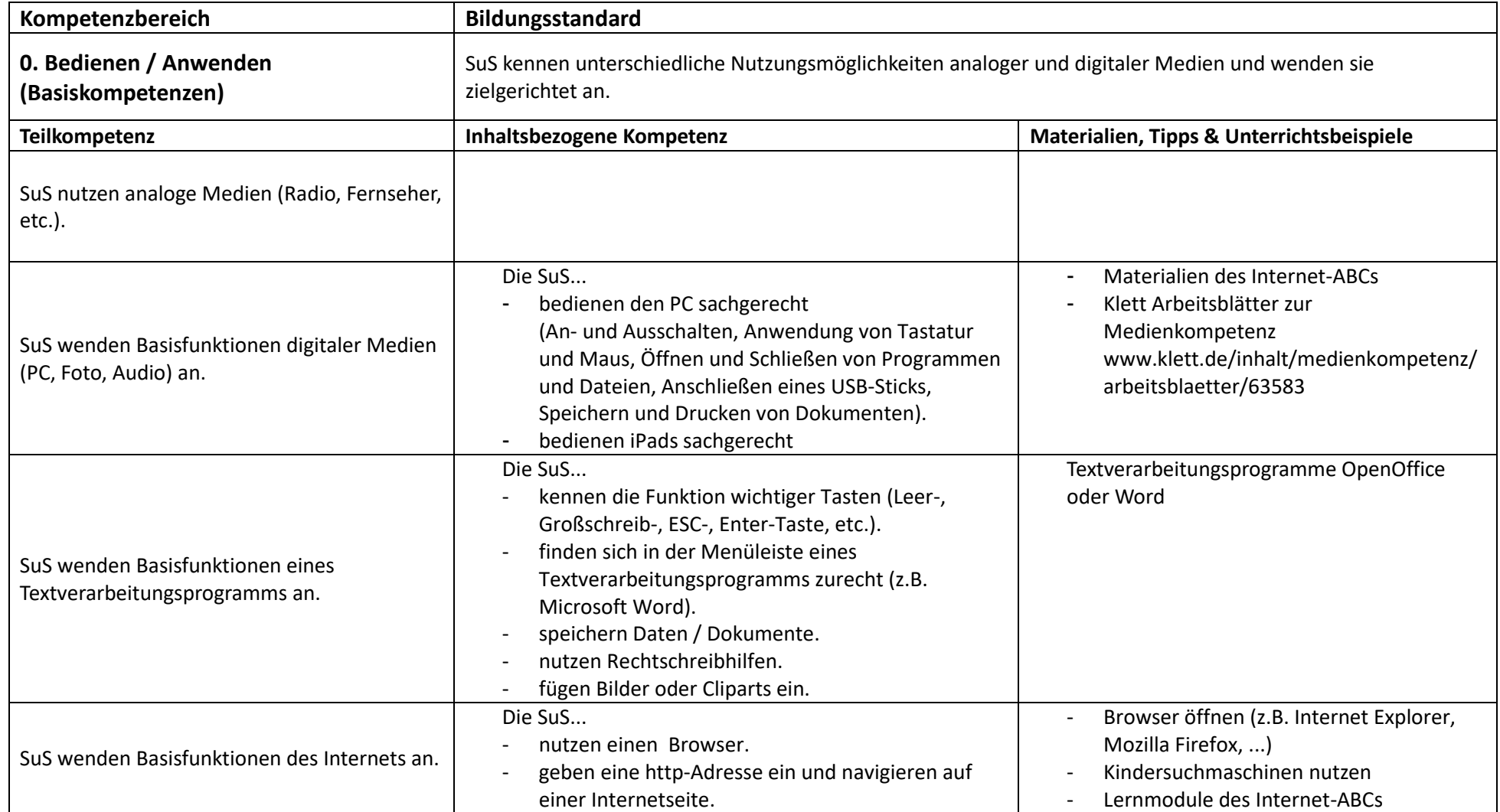

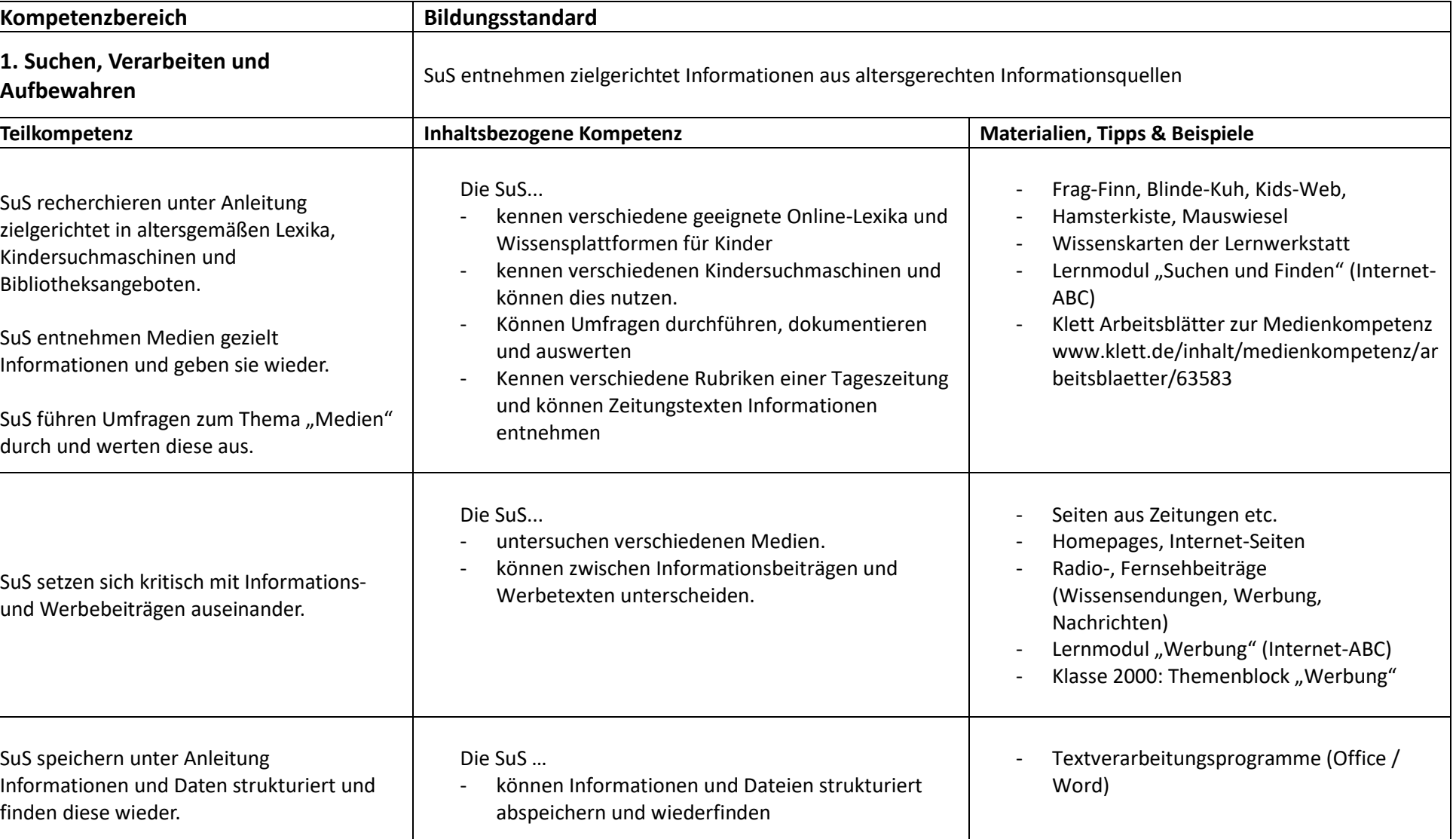

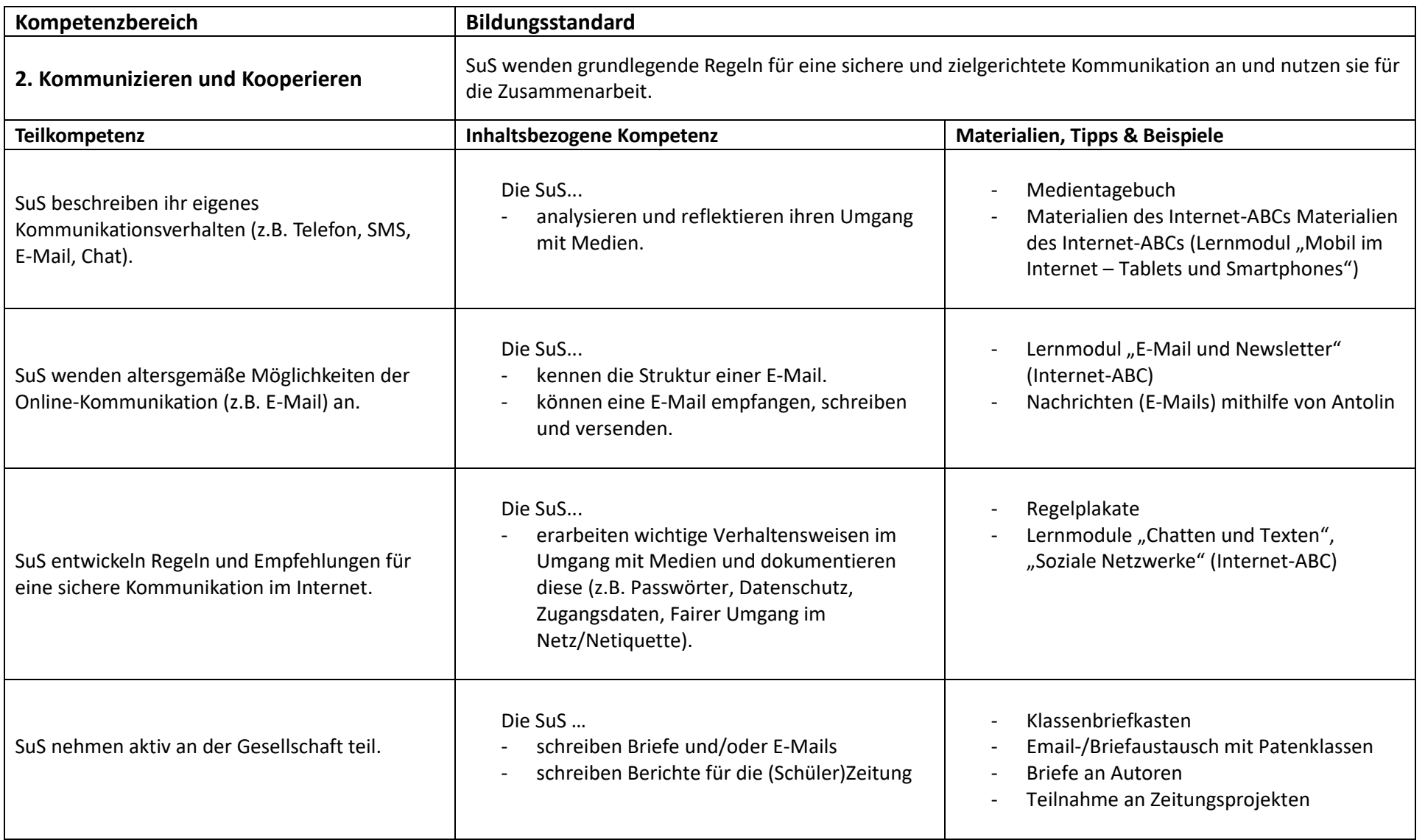

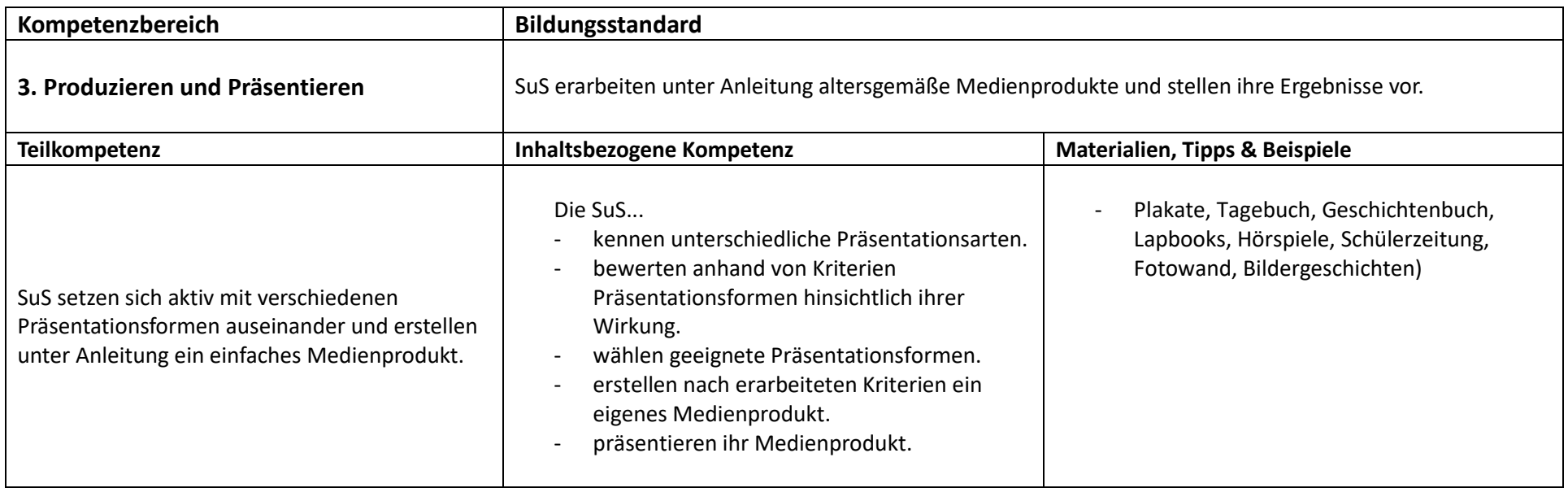

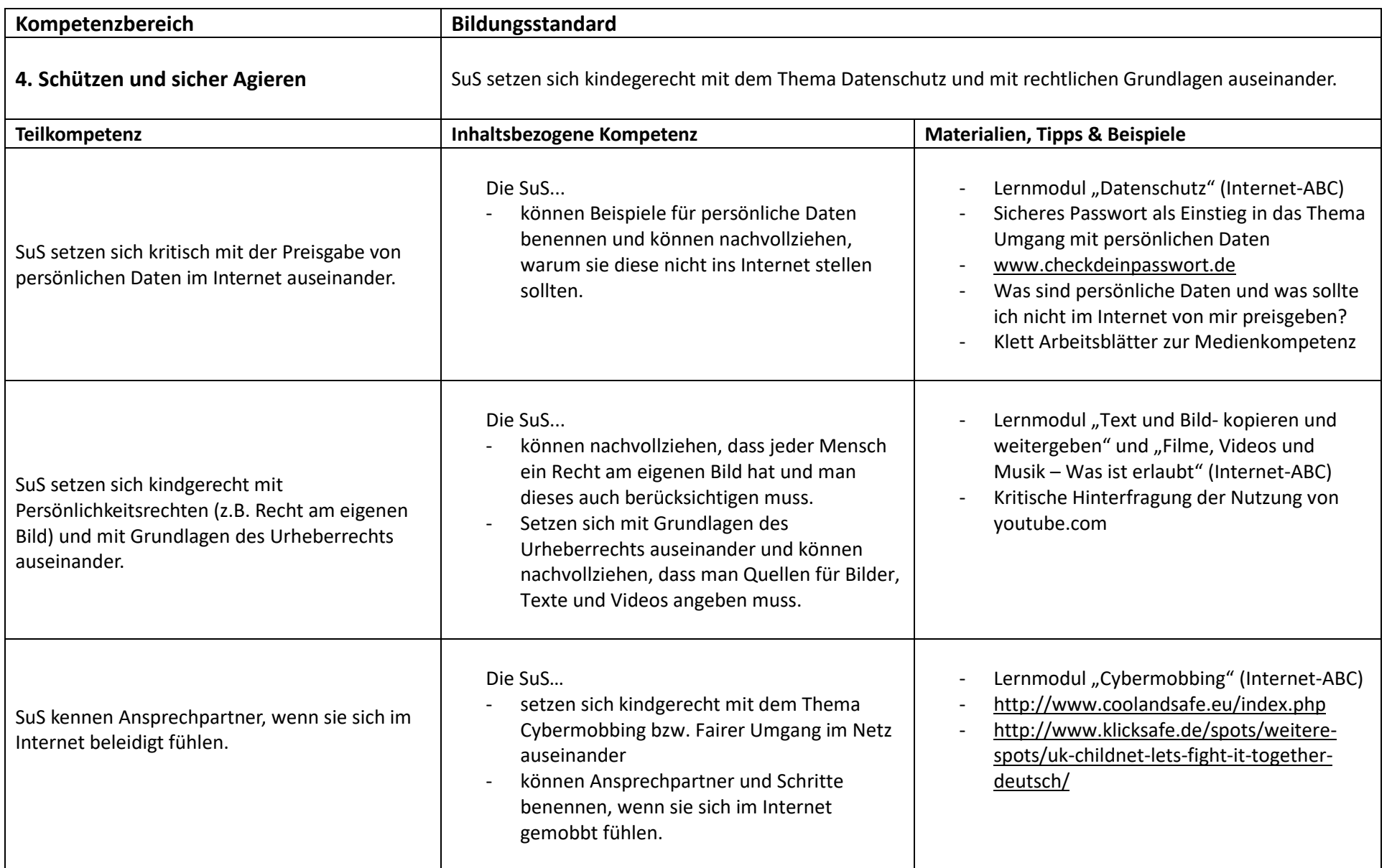

**Kompetenzbereich Bildungsstandard** 

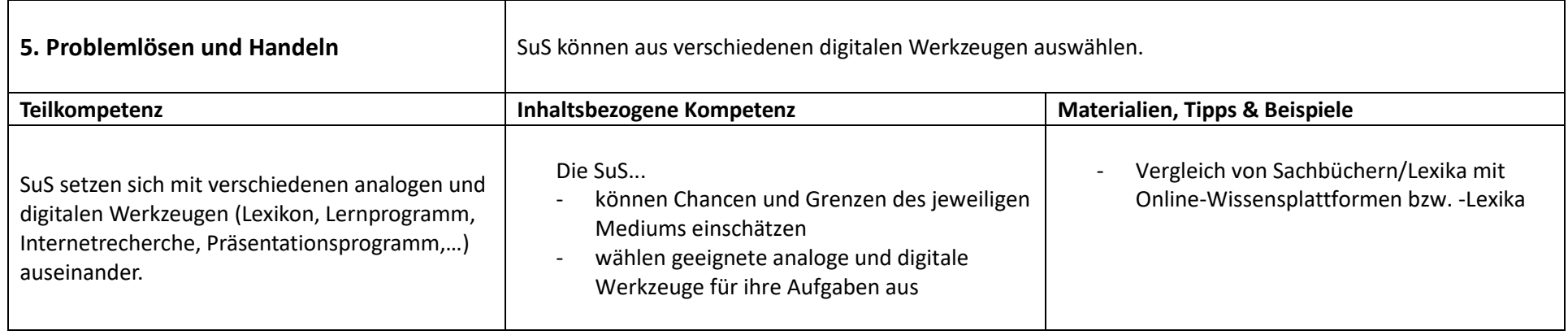

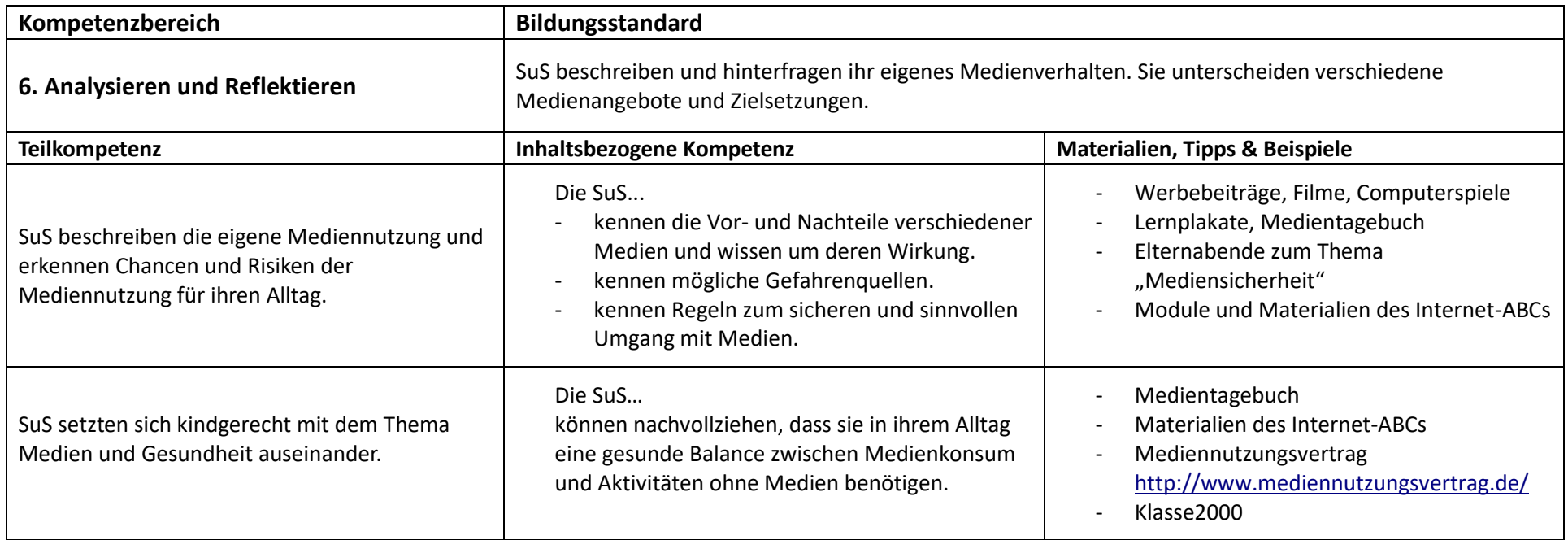

## **2.Vernetzung von Medienbildungsinhalten**

Die nachfolgenden Tabellen verdeutlichen, wie die Schüler und Schülerinnen in den Klassenstufen 1/2 und 3/4 an der Robinson-Schule sukzessive im Umgang mit Medien herangeführt und in ihrer Medienkompetenz gefördert werden. Dies gelingt durch eine fächerübergreifende Vernetzung von Unterrichtseinheiten und Medienbildungsinhalten.

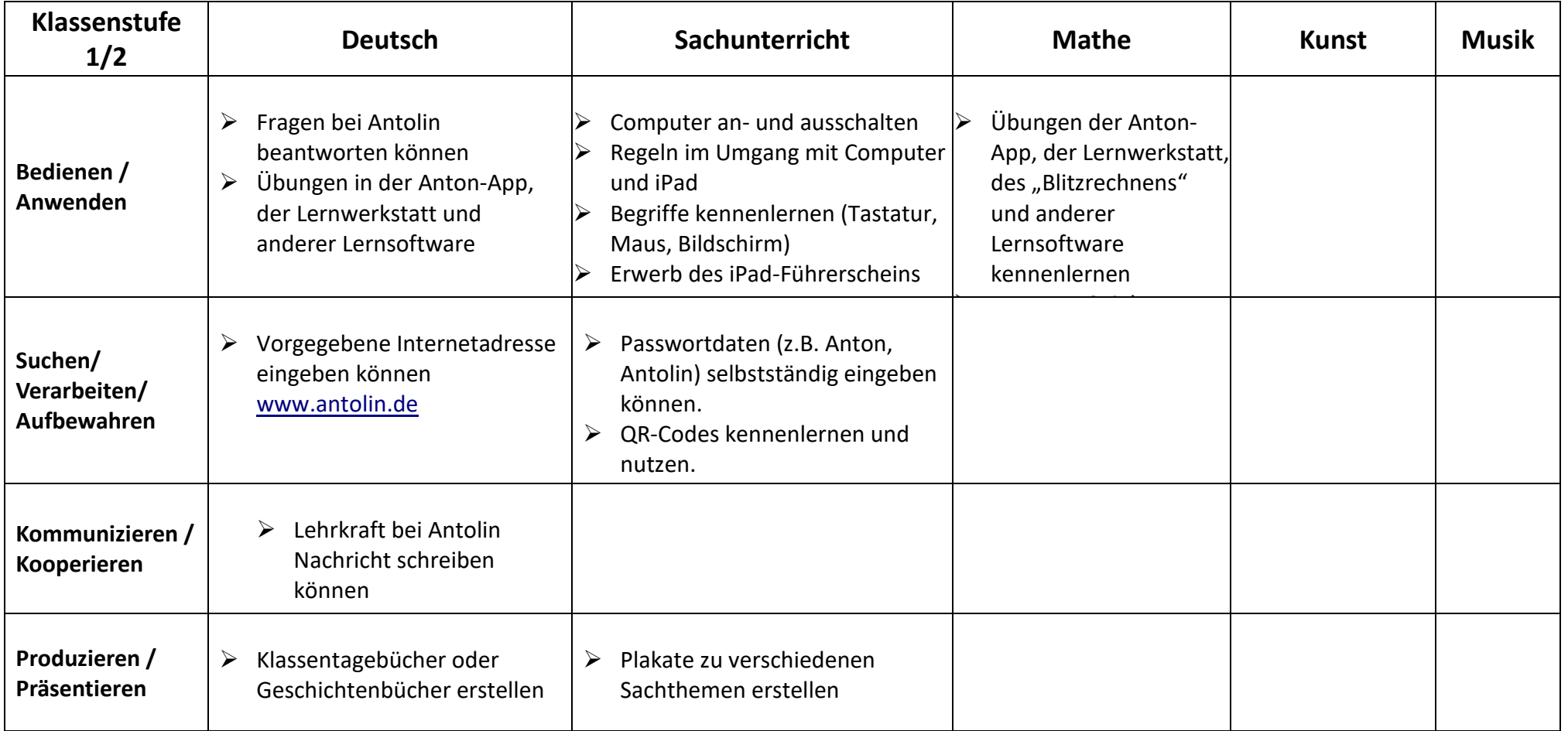

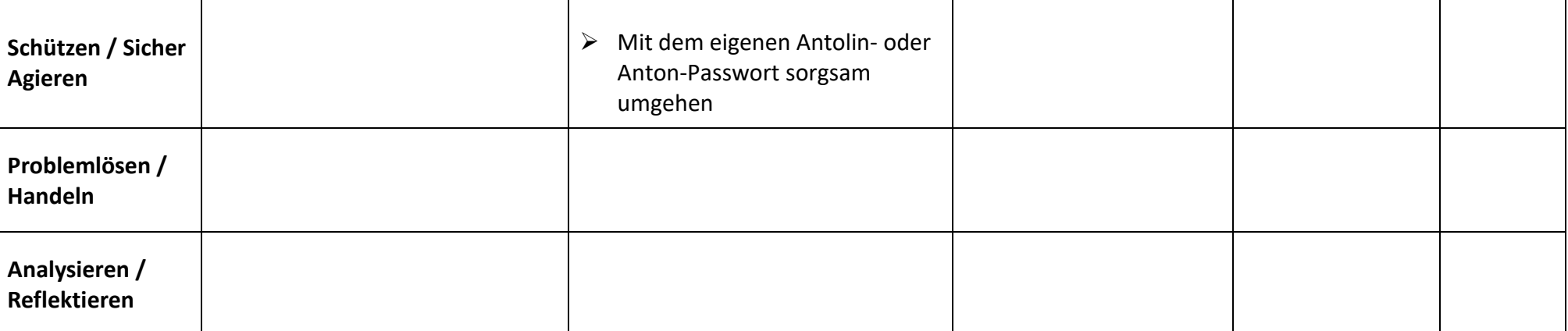

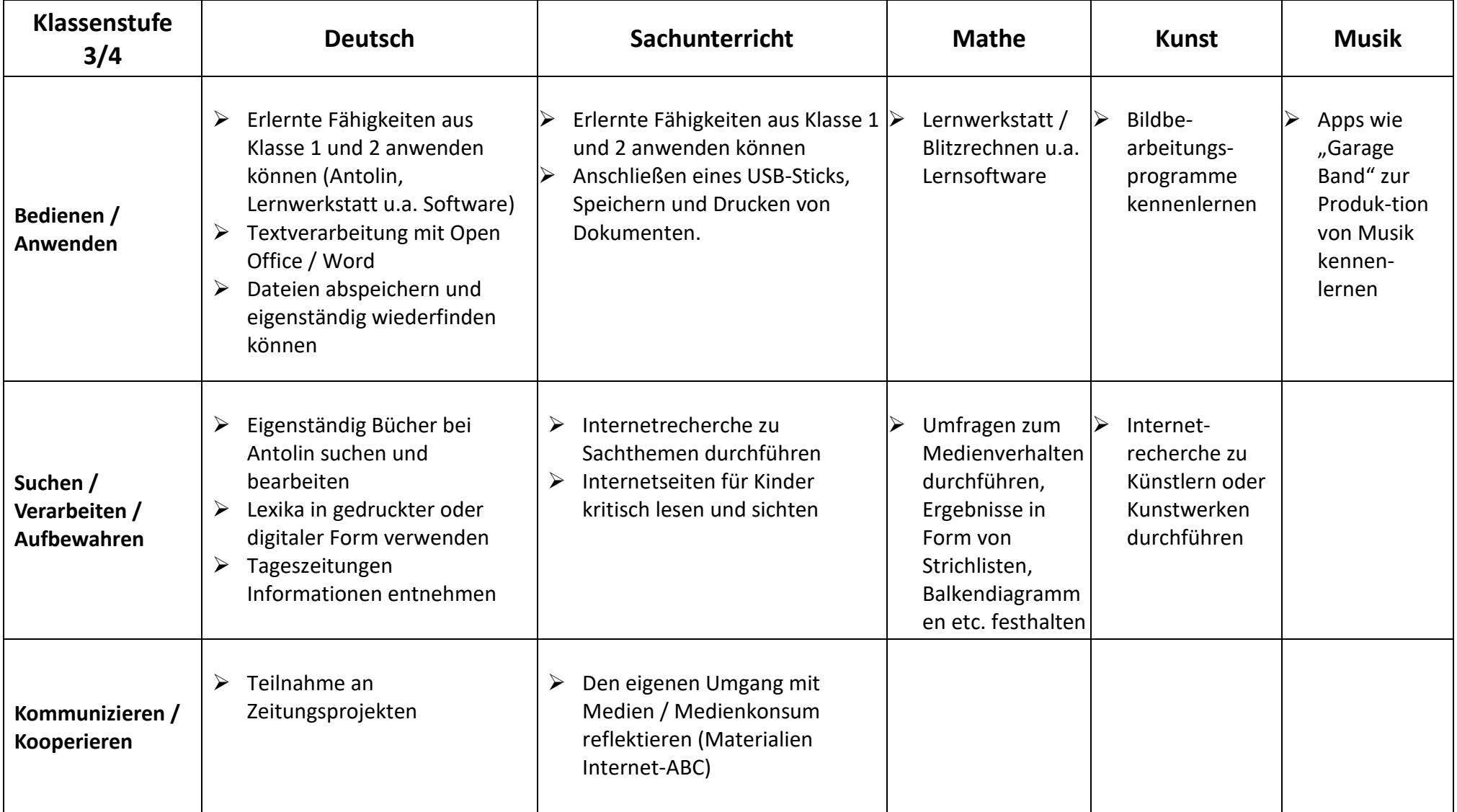

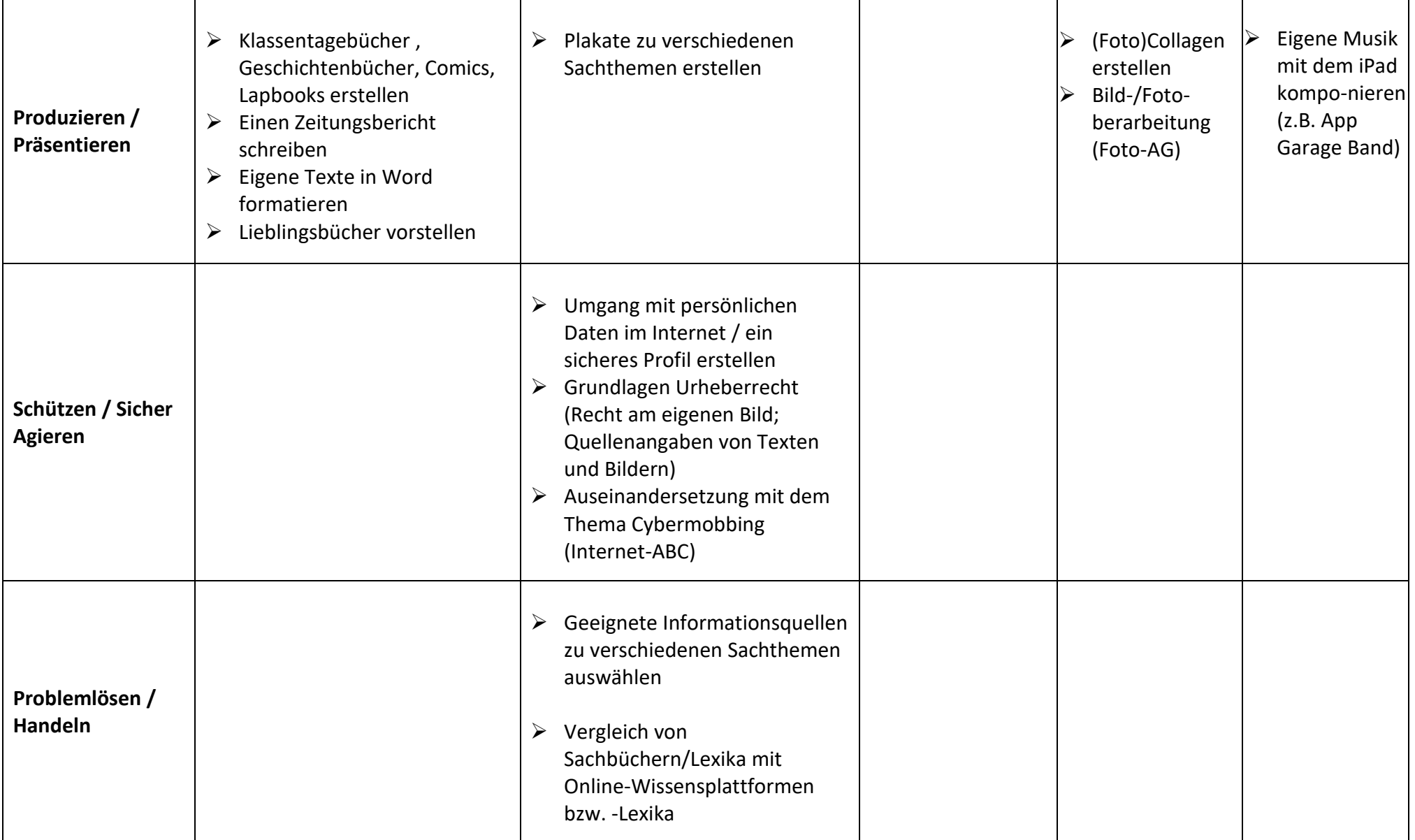

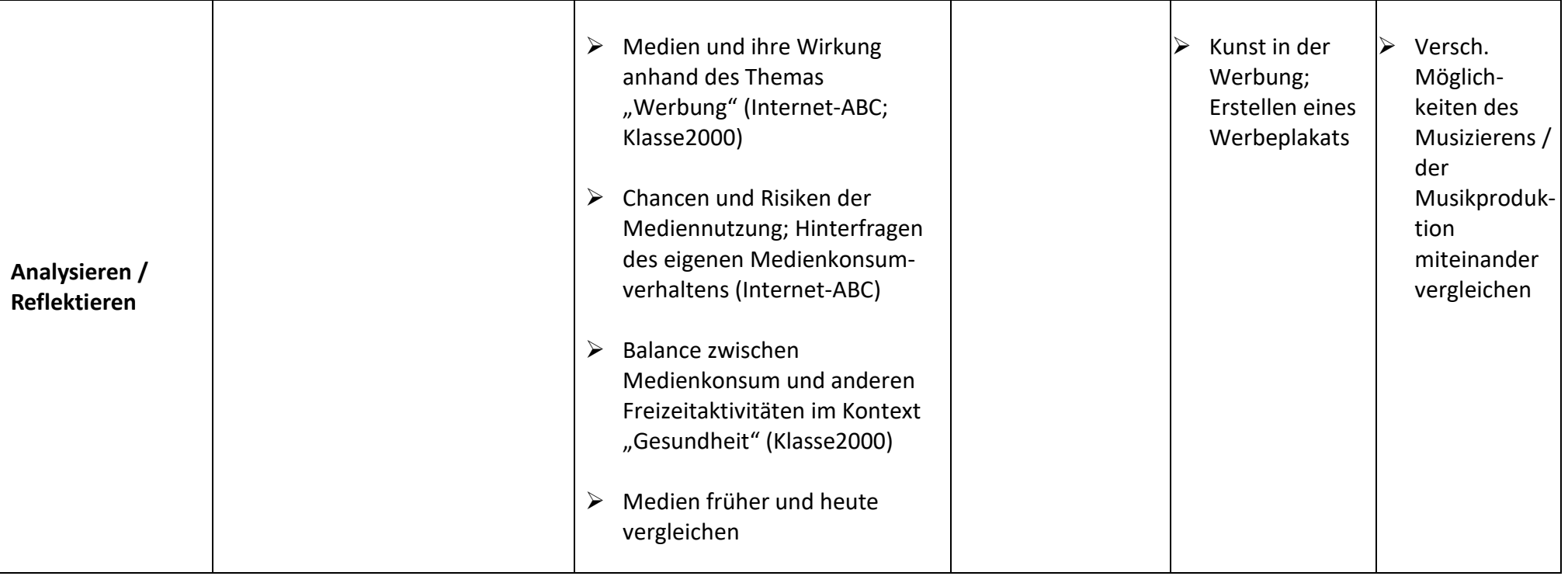